#### BỘ GIÁO DỤC VÀ ĐÀO TAO **TRƯỜNG ĐẠI HỌC CẦN THƠ CỘNG HÒA XÃ HỘI CHỦ NGHĨA VIỆT NAM Độc lập – Tự do – Hạnh Phúc**

# **ĐỀ CƯƠNG CHI TIẾT HỌC PHẦN**

# **1. Tên học phần: Ứng dụng công nghệ thông tin trong TDTT (APPLY INFORMATION TECHNOLOGY IN SPORT)**

- **Mã số học phần: TC222E**

- **Số tín chỉ học phần:** 02 tín chỉ

- **Số tiết học phần:** 15 lý thuyết, 30 tiết thực hành.

#### **2. Đơn vị phụ trách học phần:** Khoa Giáo dục thể chất

- **Bộ môn:** Thể thao chuyên ngành

#### **3. Điều kiện tiên quyết:** Không

#### **4. Mục tiêu của học phần:**

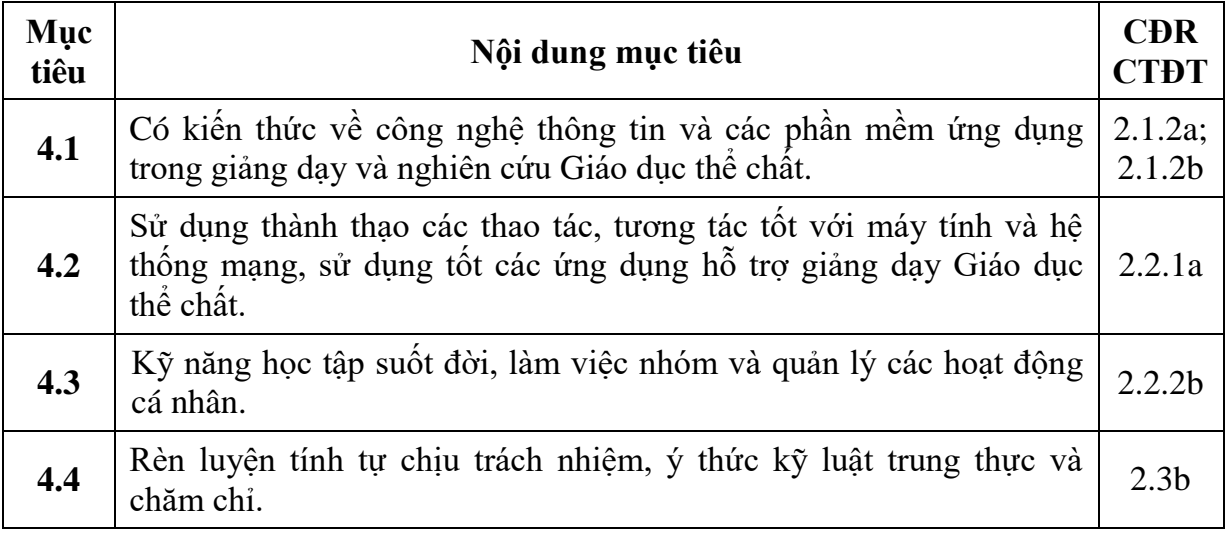

#### **5. Chuẩn đầu ra của học phần:**

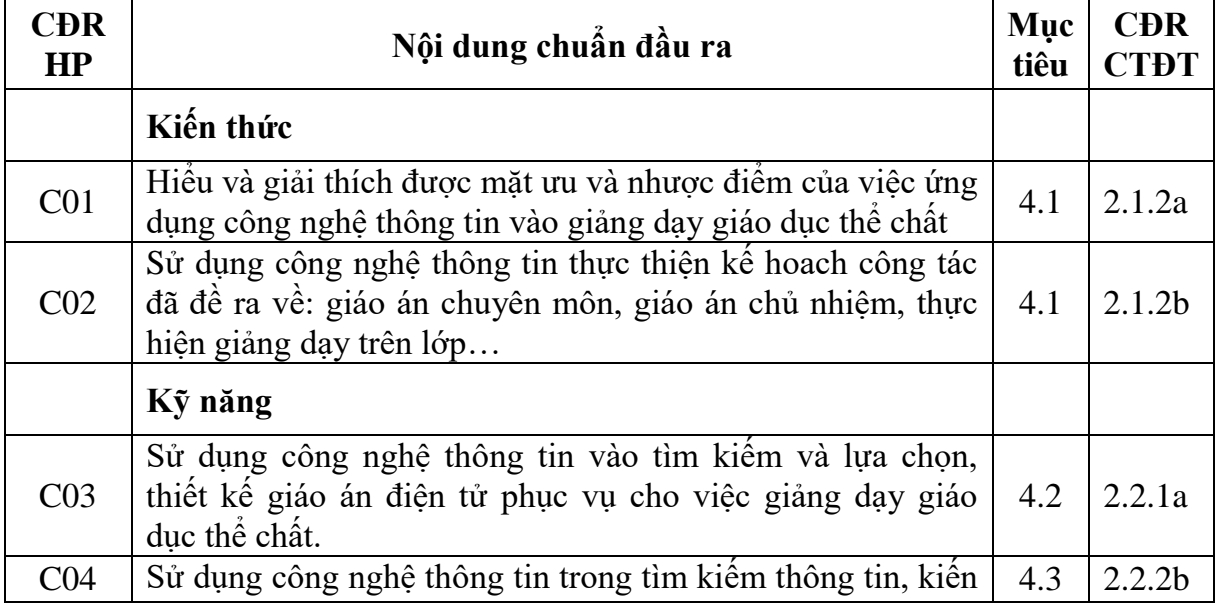

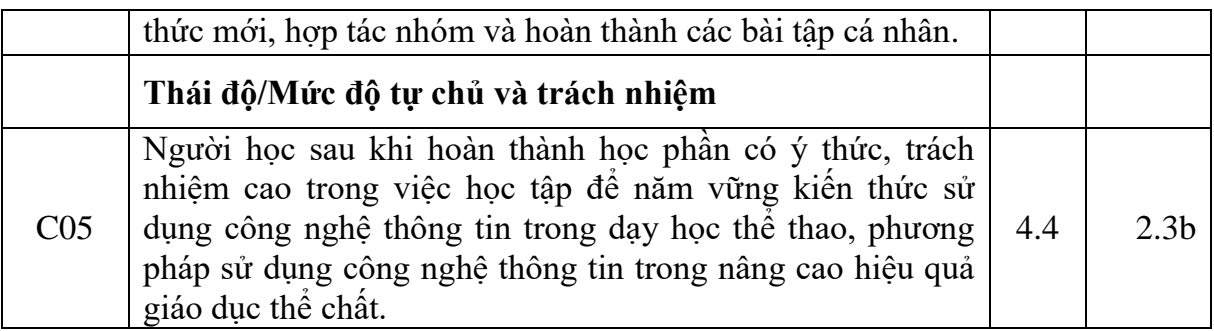

# **6. Mô tả tóm tắt nội dung học phần:**

Học phần này được thiết kế và giảng dạy nhằm trang bị cho người học những hiểu biết và kỹ năng cơ bản, hệ thống về công nghệ thông tin (chủ yếu là chương trình Microsoft Powerpoint, Microsoft Word và 1 số phần mềm hỗ trợ khác) trong dạy học môn học thể dục. Thông qua các hoạt động thực hành trên lớp và ngoài giờ lên lớp, người học được định hướng phát triển năng lực sử dụng công nghệ thông tin một cách có hiệu quả và phù hợp với đặc trưng yêu cầu dạy học môn thể dục cho học sinh phổ thông.

## **7. Cấu trúc nội dung học phần:**

## **7.1. Lý thuyết**

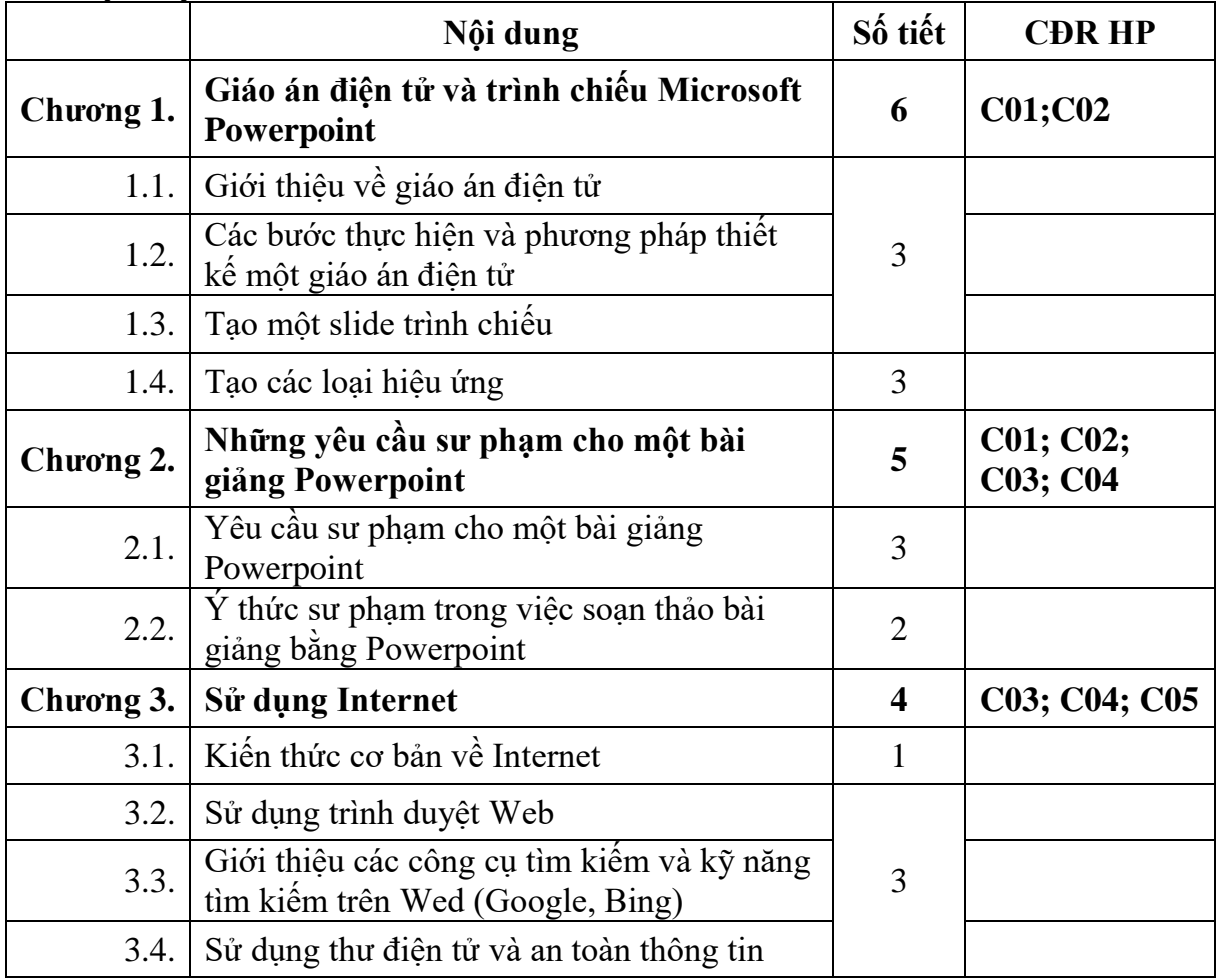

#### **7.2. Thực hành**

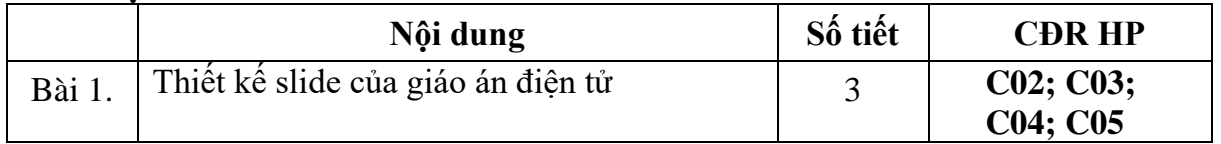

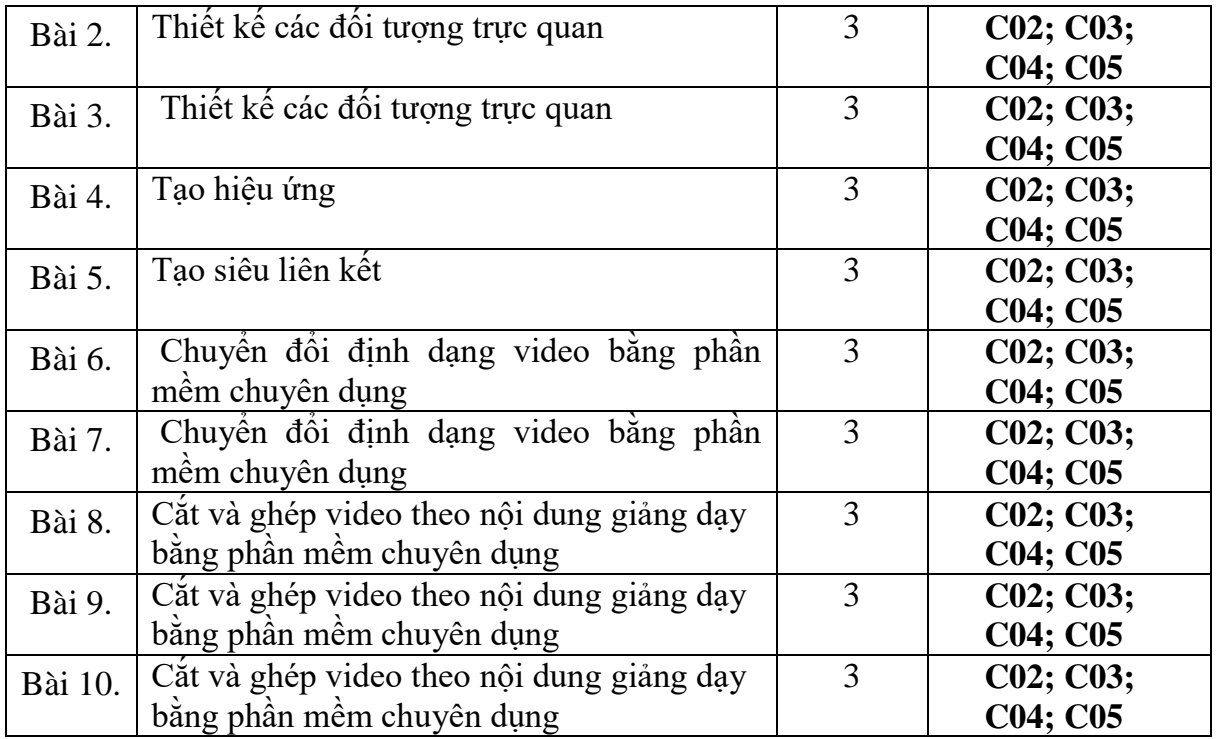

#### **8. Phương pháp giảng dạy:**

Học phần được giảng dạy lý thuyết kết hợp thực hành:

+ Phần lý thuyết: sinh viên được giảng dạy trên lớp, thảo luận nhóm các nội dung có liên quan và được giảng dạy bằng phương pháp diễn dịch kết hợp trình chiếu.

+ Phần thực hành: Giảng viên hướng dẫn và sinh viên thực hiện các yêu cầu trên lớp. Sinh viên được giao bài tập nhiệm vụ để luyện tập hàng tuần.

#### **9. Nhiệm vụ của sinh viên:**

Sinh viên phải thực hiện các nhiệm vụ như sau:

- Tham dự tối thiểu 80% số tiết học lý thuyết.
- Tham gia đầy đủ 100% giờ thực hành/thí nghiệm/thực tập và có báo cáo kết quả.
- Thực hiện đầy đủ các bài tập nhóm/ bài tập và được đánh giá kết quả thực hiện.
- Tham dự kiểm tra giữa học kỳ.
- Tham dự thi kết thúc học phần.
- Chủ động tổ chức thực hiện giờ tự học.

#### **10. Đánh giá kết quả học tập của sinh viên:**

#### **10.1. Cách đánh giá**

Sinh viên được đánh giá tích lũy học phần như sau:

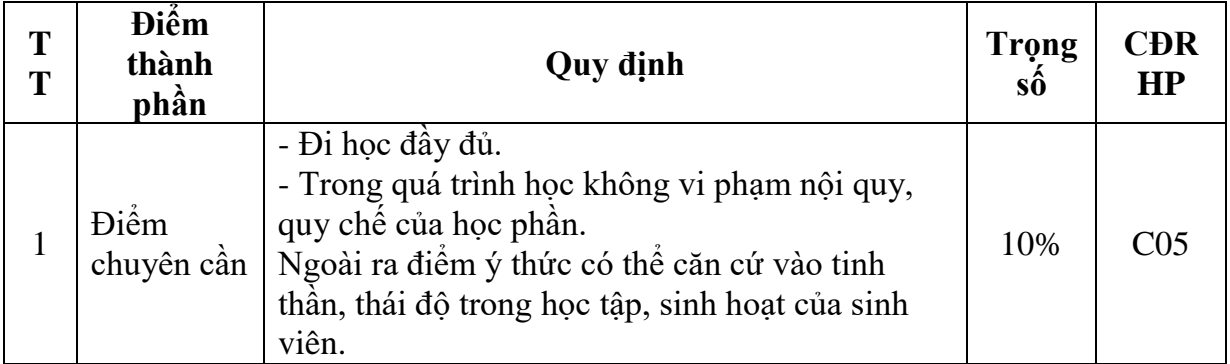

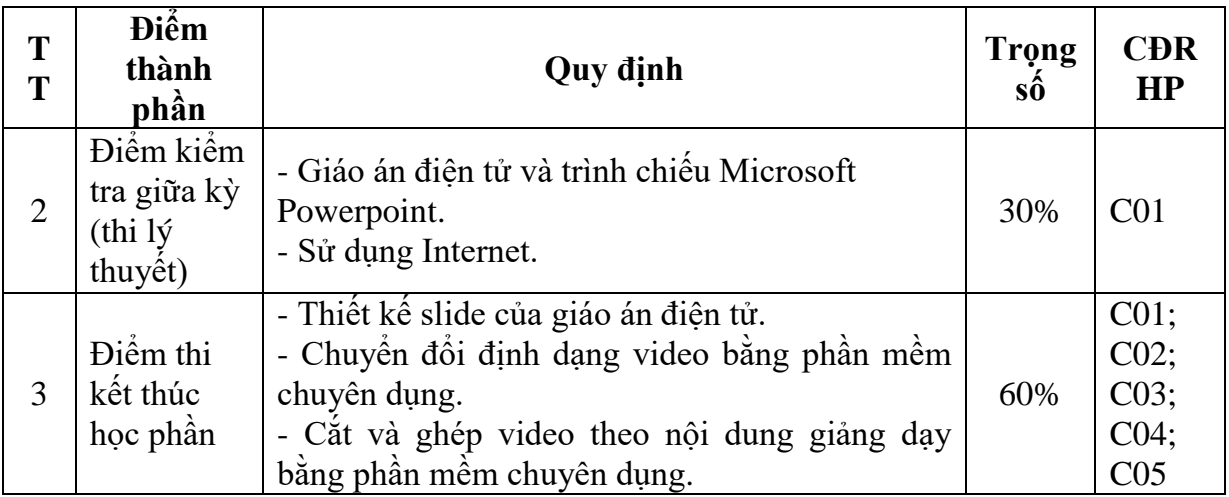

#### **10.2. Cách tính điểm**

- Điểm đánh giá thành phần và điểm thi kết thúc học phần được chấm theo thang điểm 10 (từ 0 đến 10), làm tròn đến một chữ số thập phân.
- Điểm học phần là tổng điểm của tất cả các điểm đánh giá thành phần của học phần nhân với trọng số tương ứng. Điểm học phần theo thang điểm 10 làm tròn đến một chữ số thập phân, sau đó được quy đổi sang điểm chữ và điểm số theo thang điểm 4 theo quy định về công tác học vụ của Trường.

#### **11. Tài liệu học tập:**

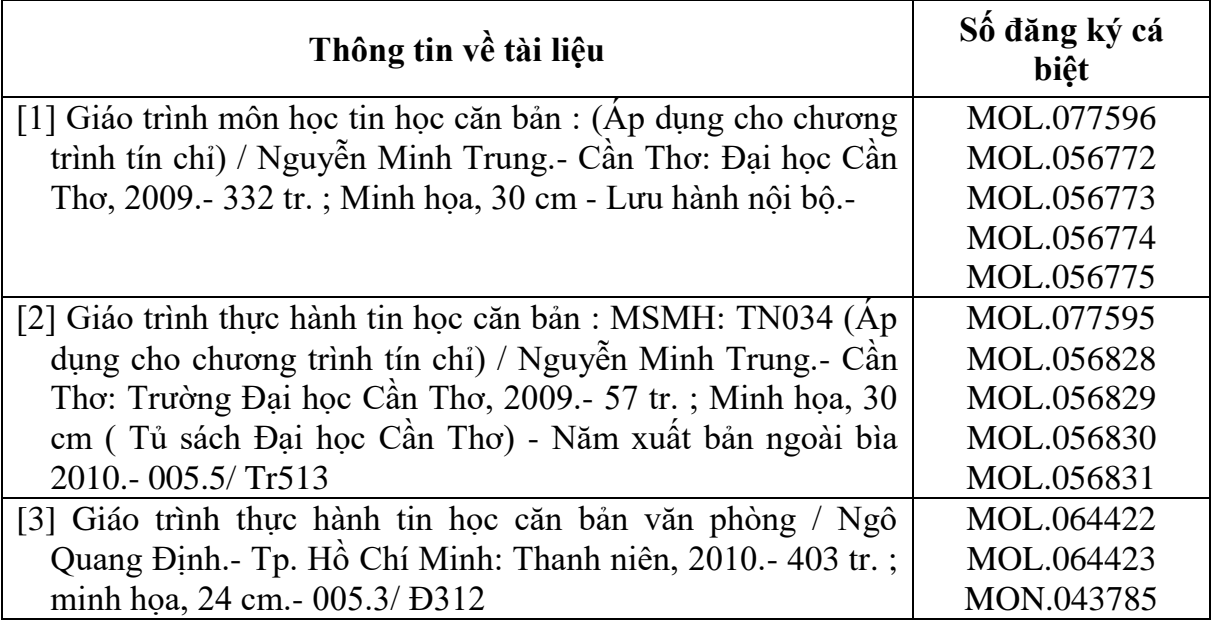

## **12. Hướng dẫn sinh viên tự học:**

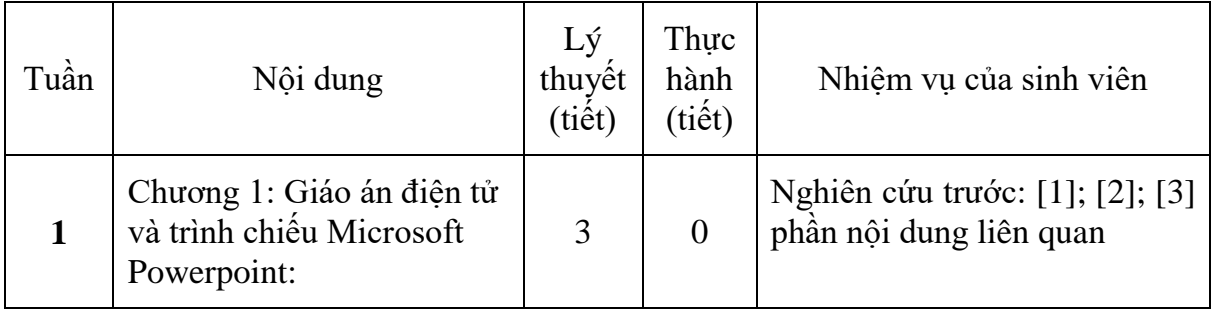

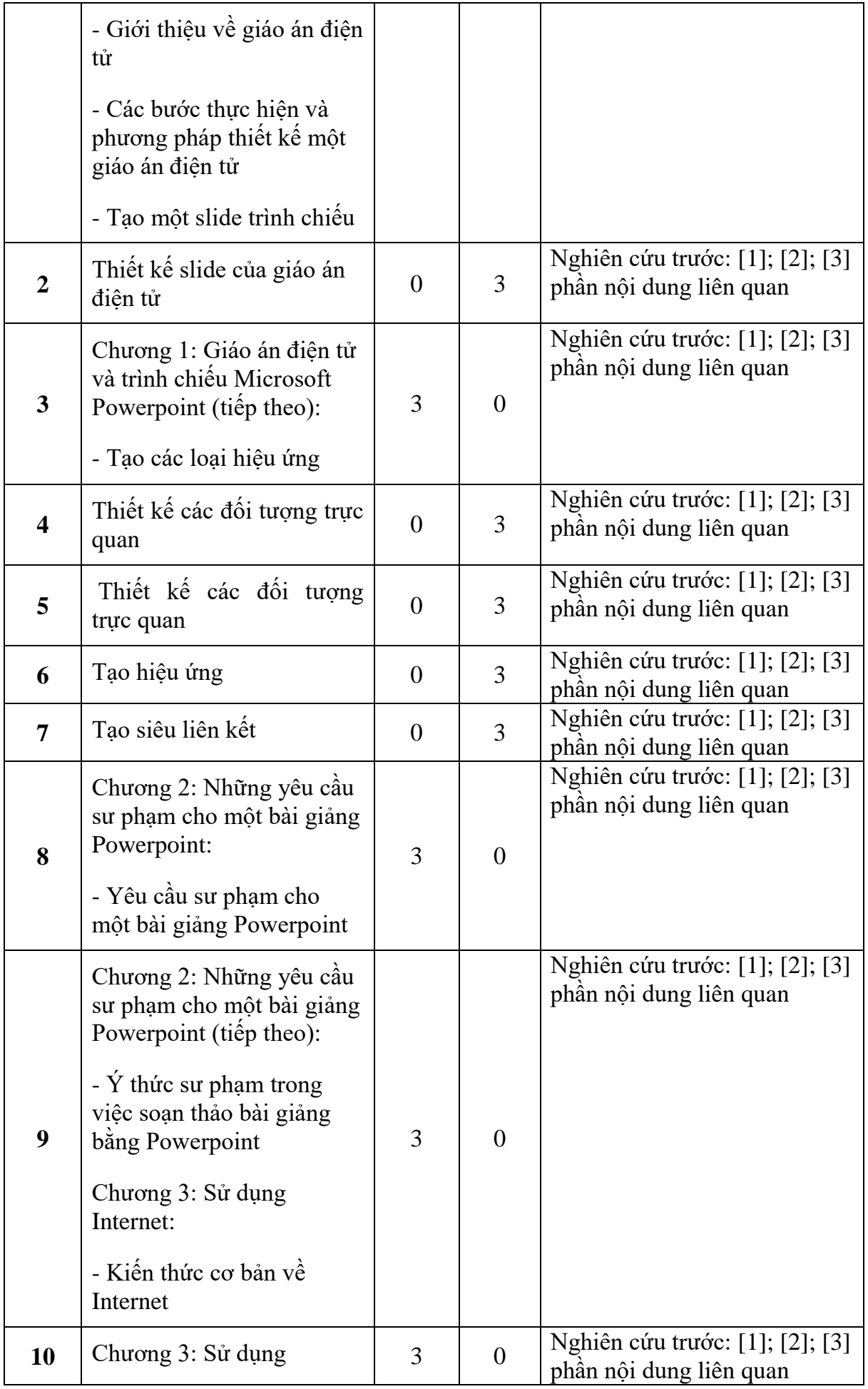

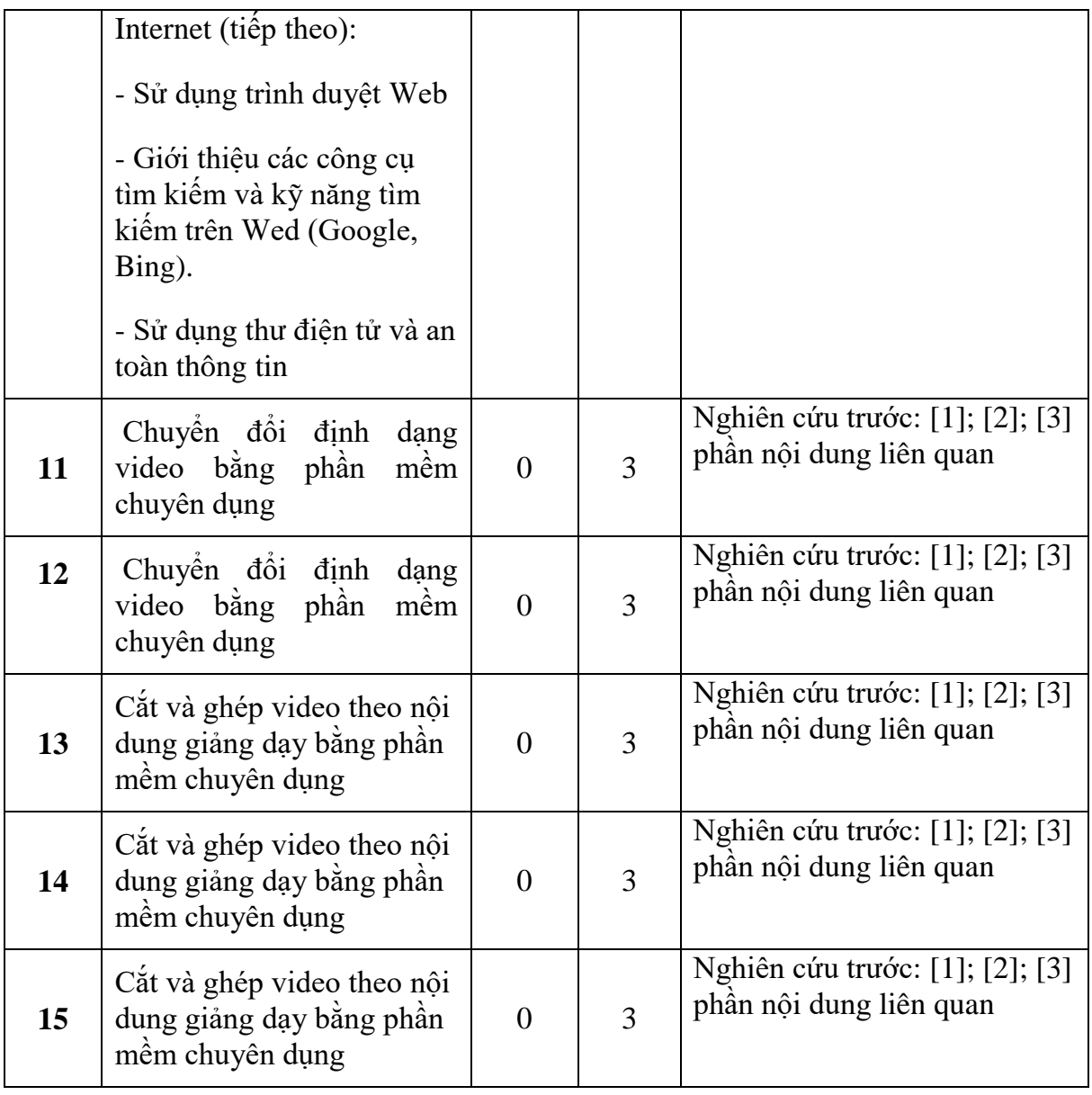

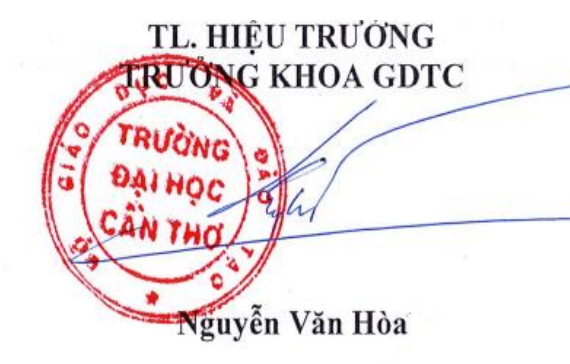

Cần Thơ, ngày 31 tháng 12 năm 2022<br>- TRƯỞNG BỘ MỒN TTCN

Châu Hoàng Cầu